## SAP ABAP table /BCV/S\_QRM\_QUERY\_JOIN {Query Join}

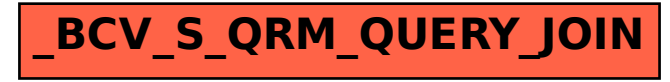